**Answer:** 2 (a). The following all the uses of. computer glaphies. (1) Data Presentation (2) Scientific visualization. (3) Carbography and Surveying.  $(4)$  simulation and animation. (4) Simulation auts and advertising. (6) condition monitoring. (6) condition monitoring<br>(7) office automation and documentation systems. (1) office automation and publishing.<br>(8) Electronic printing and publishing. D (9) Perign and analysis. (12) video games.<br>
(12) video games.<br>
Any 8 should be worther  $4\pi$ <br> **b.** With a neat diagram. Explain graphics system configuration. (8)

**Q.2 a. List out the four uses of computer graphics. (2)**

**Answer:**

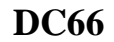

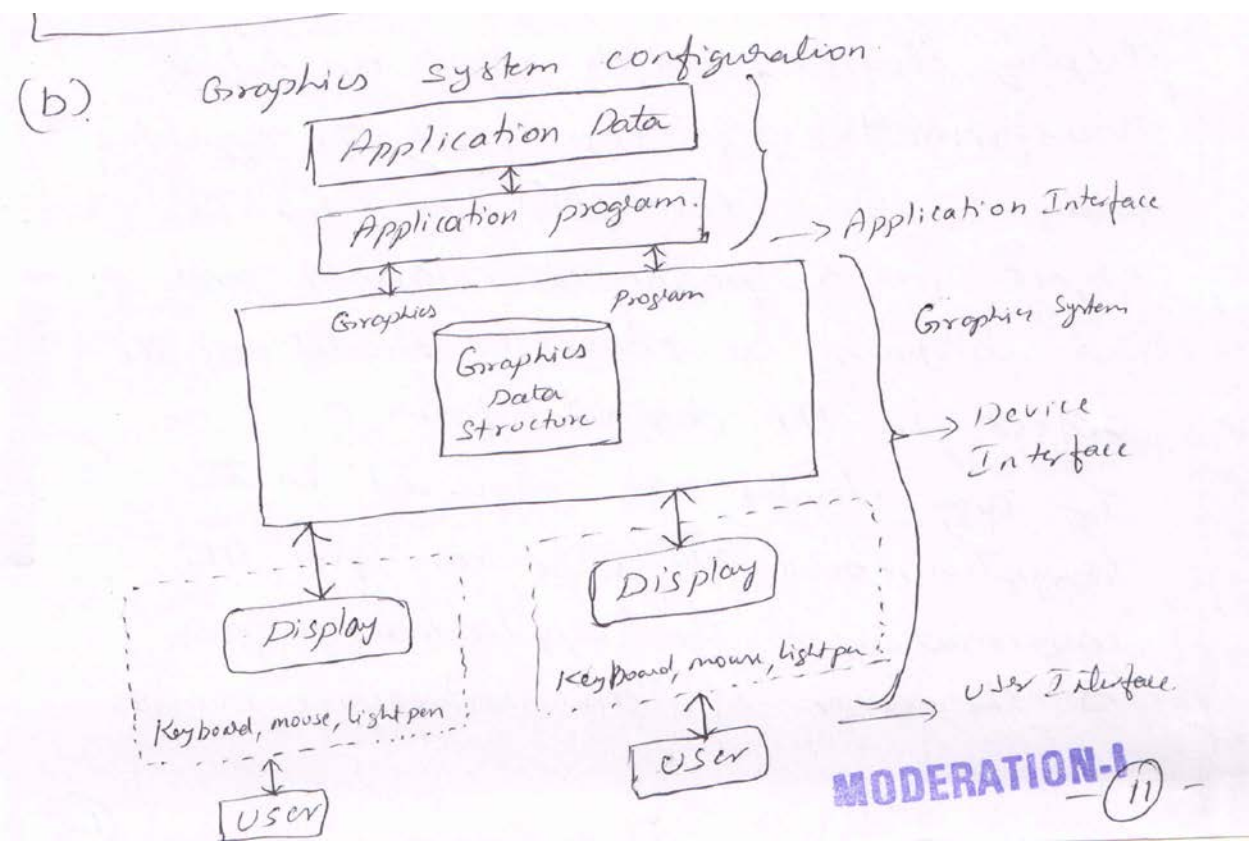

computer wraphics. Computer graphics is based on a single seference model as shown in the diagram. This configuration consists of 3 components i I . An application system. 2. A glaphics system. 3. A user. Copelator, client, system server). The System consists of Laedwall & Software Haldwale consists of input & output duries. for interaction and display. The Software consists of 3 components. (a) application proglam. (b) application data. (c). graphics system. The graphics system is an intermediary between the application perogram and the display device, which effects an output toansformation of objects in the application data, enabling the user to view the object in a particular manner and, ne obtain a computer model of the object in The disived form. object in the case required in the Orgator model, The User can give the consum mean, to the application program. so the user of an interactive computer

graphics program specifres what classes of 9 graphics program specifici.<br>dater items or objects are to be generated dater items . Objects<br>and represented pictorially, how the opplication and represented presented and represented poroglam is no in a mode and diglee of pictonally and the create and modify interaction in volument is done. the model and it's visual by done<br>The task of creating pictures is done by graphics system. Miaglam Imaus. Explanation. Smalks. **c. Explain the essential components of GUI. (6)**

**Answer:**

(c). The essential components of GUI all. (1). Graphics pointes: It is a mouse cursor. or a symbol that appears on the display or a symbol man - 1,<br>Screen and That we move to Sclect screen and show we move commands<br>objects, icons or any menu commands within the interface. within the interface.<br>(2) Pointing division: - It is a divice, such as Pointing duries: 11 is a curric,<br>a mouse or a track ball, which enables a mouse or a tracte bour, on item.<br>The user to scleet objects, on item. tuom. Its menu. (3) Icons: Small images That repleases Icons: Small images<br>commands, tiles or windows, By moving commands, ones icon and pseming. the pointer to the can execute a a mouse pointer, a window. **SEORPOR** 4) Desktop! It is the alear on the display Screen where icons are often grouped It is Known as desktop because the icons au intended to represent real objects on a real workspace. 5) : Windows: - It divides the screen into different aleas. In each window, one different course. Desgrans or different can von oughen.<br>components of a progrem or display. a diffunt file. 6). Menus: most graphical user interfaces allow the execution of commands by allow en ...<br>Making a choice ferom a menu. [Each component / mall

# **Q.3 a. Write the algorithm for raster display of a line using Bresenham's Algorithm. (8)**

#### **Answer:**

#### $3.6$ **BRESENHAM'S LINE ALGORITHM**

Bresenham's line algorithm selects optimum raster locations to represent a straight line. In this algorithm, pixels along x and y directions are incremented by one unit depending upon the slope  $m$ . If the slope of the line (in first quadrant) is less than half the pixel point in the  $x$  direction is shifted, and if the slope is more than half the pixel in the y direction is shifted. The increment in either direction (y or x respectively) is determined the pearl of the pearl of the pearl of the pearl of the pearl of the pearl of the pearl of the pearl of t half the pixel in the y direction is shifted. The increment in ether direction of the pixel in the y direction and the nearest screen grid location.<br>by examining the closeness between actual line location and the nearest s

examining the closeness between actual line location and the heatest series grid records.<br>The principle of Bresenham's algorithm can be explained as demonstrated in Fig. 3.5. In this figure straight line  $[(2, 2) (10, 8)]$  is to be plotted on the screen.

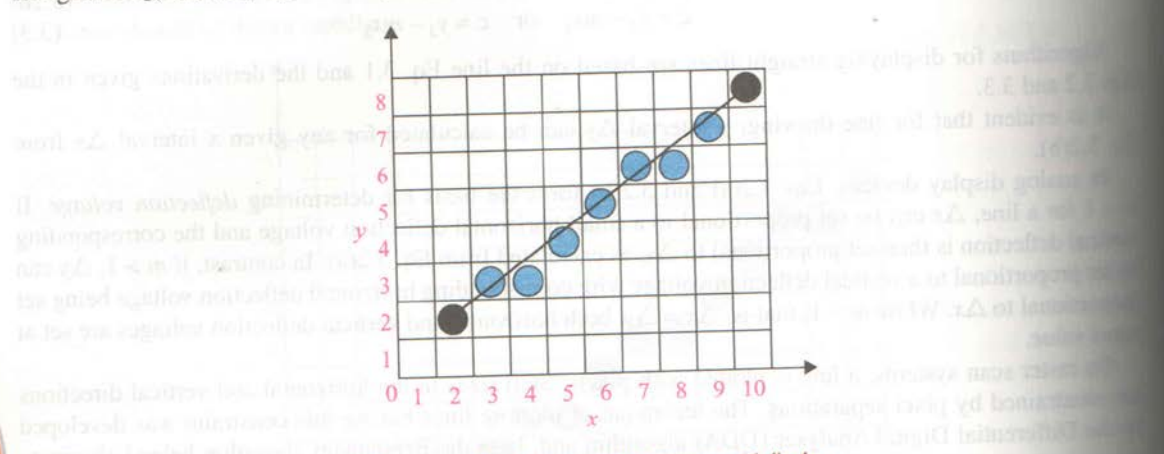

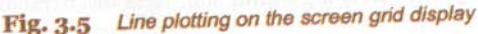

The location of the first and last pixel is indicated by black circles. The location of the first and last price is national pixels. Bresenham's<br>However, pixels in between are shown as grey pixels. Bresenham's However, pixels in between arc shown as grey part. Although it is simple to plot manually, the algorithm for pixels follow-<br>Although it is simple to plot manually, the algorithm for pixels following the closeness theory is complicated. The algorithm is developed on the basis of testing the sign of the integer parameter whose value on the basis of testing the sign of the mage. Put the distance of the two pixel positions from the actual line path.

Let us take the example of scan conversion of a line having a positive slope of less than one. The pixel position on the line path between the two end points  $[(x_o, y_o), (x_1, y_1)]$  can be found by getting between the two end points  $[(x_o, y_o), (x_1, y_1)]$  can be found by going<br>the y position corresponding to the x position every time. Each time **Fig. 3.6** Selection of pixel points

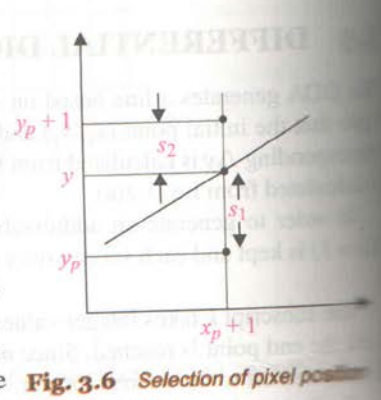

the y position corresponding to the x position<br>a new x position is found by adding the x interval equal to unity, the a new x position is found by adding the x interval equal to differ the line.<br>
corresponding y value will be one, which is close to the path line. In Fig. 3.6, it can be seen that after  $\equiv$ corresponding y value will be one, which is close to the path line. In Fig. 518, 218, 229, 229, 239, position of pixel  $[(x_p, y_p), (x_o, y_o)]$ , the starting point of the line, the next pixel in x direction will be one. position of pixer  $(\langle x_p, y_p \rangle, \langle x_o, y_o \rangle)$ , either  $y_p$  or  $y_{p+1}$  will be selected.

and then corresponding to  $x_{p+1}$ , either  $y_p$  or  $y_{p+1}$  will be selected.<br>The selection of  $y_p$  or  $y_{p+1}$  against  $x_{p+1}$  is a crucial one, that is, whether to plot point as  $(x_{p+1}, y_p)$ . The selection of  $y_p$  or  $y_{p+1}$  against  $x_{p+1}$  is a crucial one, that is, whence to pro-<br> $y_{p+1}$ . This is decided mathematically by the distance  $s_1$  and  $s_2$  as shown in Fig. 3.6. Coordinate  $y = x$ column positions  $x_{p+1}$  is calculated as

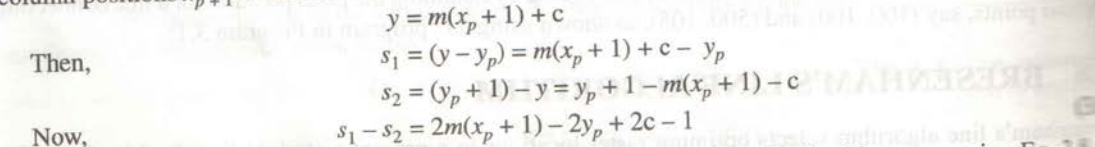

A decision parameter  $r_p$  for the rth step in the line algorithm can be obtained by rearranging Eq. that it involves only integer calculations.

 $s_1 - s_2 = 2 \frac{\Delta y}{\Delta x}$   $(x_p + 1) - 2y_p + 2c - 1$ Therefore, from Eq. 3.8  $\Delta x(s_1 - s_2) = 2\Delta y x_p - 2y_p \Delta x + 2 \Delta y + \Delta x (2c - 1)$ **Or**  $r_p = \Delta x (s_1 - s_2)$  $(3.9)$ Let  $r_p = 2\Delta y x_p - 2y_p \Delta x + 2\Delta y + \Delta x (2c - 1)$ Hence,  $f = 2 \Delta v + \Delta x (2c - 1)$ . This has all terms as constant. Let  $r_p = 2\Delta y x_p - 2y_p \Delta x + f$ Thus.

Since  $\Delta x > 0$  and f is a constant, the sign of the decision parameter is same as  $(s_1 - s_2)$ . The decision parameter  $r_p$  is independent and indicates the position of the pixel at  $y_p$ , when it is negative and closer to the line path  $(s_1 < s_2)$ , that is,  $(x_p + 1, y_p)$  is closer to the actual line as compared to  $(x_p + 1, y_p + 1)$ , and the pixel at  $(x_p + 1, y_p)$  will be plotted as the next point. If  $(s_1 > s_2)$ , the decision parameter will be positive and the next point to be plotted will be  $(x_p + 1, y_p + 1)$ .

The change in  $x$  direction is in unit steps. Therefore, it is necessary to obtain the values of successive parameters using incremental integer calculations. At step  $p + 1$ , the decision parameter is evaluated from Eq. 3.9.

$$
x_{p+1} = 2\Delta y \, x_{p+1} - 2y_{p+1} \, \Delta x + f \tag{3.10}
$$

Subtracting Eq. 3.9 from Eq. 3.10

 $r_{p+1} - r_p = 2\Delta y (x_{p+1} - x_p) - 2\Delta x (y_{p+1} - y_p)$ 

and here  $x_{n+1} = x_n + 1$ , such that

$$
r_{p+1} = r_p + 2\Delta y - 2\Delta x (y_{p+1} - y_p)
$$

The term  $(y_{p+1} - y_p)$  is either 0 or 1 depending on the sign of  $r_p$ . The calculation of decision parameters from starting to end point at each integer  $x$  position will be recursive and can be programmed easily in loop. The first parameter position at starting pixel position is calculated from

$$
r = 2\Delta y - \Delta x
$$

Based on the above, the computer program for line drawing may be developed with the following steps, for slope  $|m|$  < 1.

- 1. Declare variables.
- 2. Input the end points and load the starting point to frame buffer, that is, plot on the screen.
- 3. Calculate constants  $\Delta x$ ,  $\Delta y$ ,  $2\Delta y$  and  $2\Delta y \Delta x$ , and calculate the starting value for the decision parameter as
- 4. At each  $r_p$  along the line, starting at  $p = 0$ , test if  $r_p < 0$ , the next point plot is  $(x_p + 1, y_p)$ , or else the next point is  $(x_p + 1, y_p + 1)$  and

$$
r_{n+1} = r_n + 2\Delta y - 2\Delta x
$$

5. Repeat the above steps till the end point is reached.

 $r=2\Delta y-\Delta x$ 

These steps are well explained by digitizing a line between two sample points, as shown in Solved

### **b. Explain scan line seed fill algorithm for filling a polygon with a single color. (6) Answer:**

#### **Scan Line Seed Fill Algorithm**  $3.12.4$

In seed filling algorithm, the stack size is very large as in each loop the algorithm pushes 4 or 8 pixels onto the stack. There are duplicate pixels too which are recursively propagated making the process slow (more in case of 8 interconnected pixels). But, the scan line seed filling algorithm minimizes the duplicate pixels, by pushing on to the stack only one pixel in any uninterrupted unfilled span of pixels in a single scan line, or a row of pixels in a defined boundary region, that is, a closed polygon. Instead of proceeding along 4 or 8 connected pixels, this algorithm processes in raster pattern, that is, along left to right along each scan line in the region.

The algorithm flows in the following manner:

- 1. A seed pixel located on the scan line within the area popped from a stack containing the seed pixel is selected.
- 2. The line or span containing the seed pixel is filled to its right and left including the seed pixel itself until the boundary is found.
- 3. The extreme left and extreme right unprocessed pixel in the span are saved as x-left and x-right, respectively.

 $76 \times$  Computer Graphics

4. The scan lines above and below the current scan line are examined in the range  $x$ -left and  $x$ -right for any The scan lines above and below the current scan line are extantive in the scan lines within the same<br>simple crossover. The extreme right pixel in all the unfilled spans on these scan lines within the same range is marked as a seed pixel and pushed onto the stack.

### **c. What is aliasing & antialiasing? (2)**

**Answer:**

3 (c). Aliasing and Antialiasing. (C). Aliasing and prinancising.<br>The ferm alianing comes ferom the sampling theory in The term allowing comes propidly varying signal. is sampled too influently, the samples appears. to represent a signal that vary at a lower. technique. The technicity of the original signal appeals to be replaced by its lower flugpery. This is called alraming. Alianing happens because of the describe nature of the pixel in snaster display. The pixel display in the fixed sectoryle causes jagged appealance of black exertangle which should be perfectly displayed. Antialianing is a technique used to siduce alianing effect. This can be done by a clisplay with high scrotution because the jags are then Smaller in Size schatine to the object. Another method is the bloming to smoother  $\theta$ **IETE** Alianiz  $-1m$  Antialianiz  $-1m$   $-13$ 

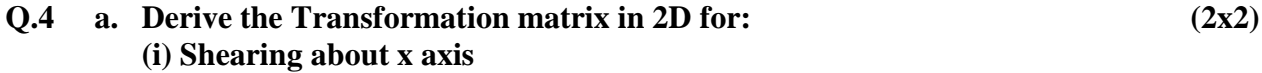

### **(ii) Reflection about y axis**

#### **Answer:**

H

A<br>P

T

E

R

 $[X][T]=[x\ y]\begin{bmatrix} 1 & 0 \\ 0 & 1 \end{bmatrix}=[x\ y]=[x^*\ y^*]$ 

Hence, there is no change in the original coordinate matrix.

**Example 2** 

Let  $b = c = 0$  and  $d = 1$ 

$$
[X][T] = [x \ y] \begin{bmatrix} a & 0 \\ 0 & 1 \end{bmatrix} [ax y] = [x^* y^*]
$$

This shows that the element "a" of transformation matrix changes the scale of coordinate x because  $x^* = ax$ , but there is no change in the direction of y, that is,  $y^* = y$ . The corresponding change due to transformation can be seen in Fig. 4.1 Fig. 4.1.

**Example 3** 

Let  $b = c = 0$ 

[X][T] = [x y]  $\begin{bmatrix} a & 0 \\ 0 & d \end{bmatrix}$  [ax dy] = [x y']

This indicates a scaling of both the  $x$  and  $y$  coordinates of the original position vector A (Fig. 4.2).

**Example 4** 

(a) Let  $b = c = 0$ ,  $d = 1$  and  $a = -1$  then

$$
[X][T] = [x \ y] \begin{bmatrix} -1 & 0 \\ 0 & 1 \end{bmatrix} [-x \ y] = [x^* y^*]
$$

This shows reflection about y axis as shown in Fig. 4.3.

(b) Let  $b = c = 0$ ,  $a = 1$  and  $d = -1$ 

$$
X[(T] = [x \ y] \begin{bmatrix} 1 & 0 \\ 0 & -1 \end{bmatrix} [x - y] = [x^* y^*]
$$

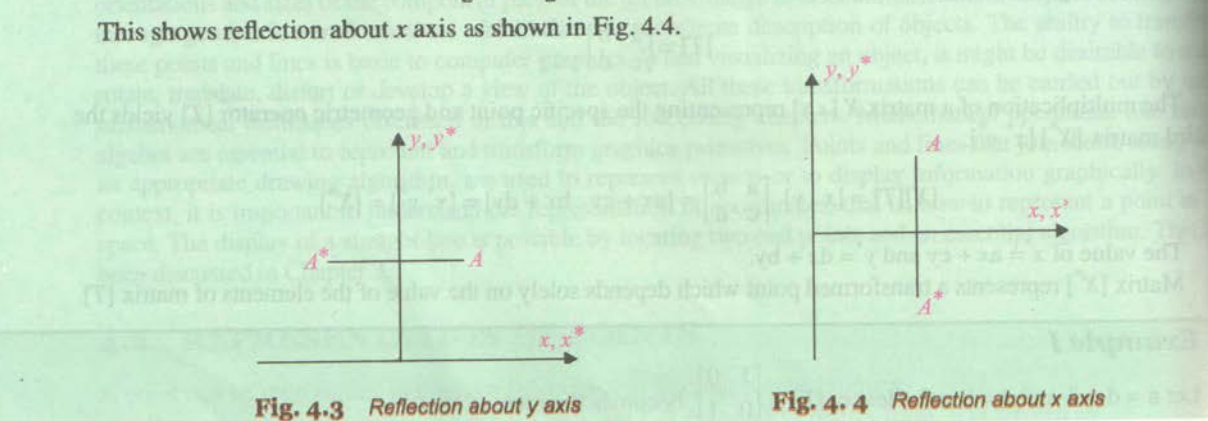

**b. Give the transformation matrix for reflection of a point along the line**   $y = mx + c.$  (6)

**Scaling transformation** 

along x axis

Fig. 4.2 Scaling transformation

along both the axes

#### **Answer:**

#### REFLECTION ABOUT AN ARBITRARY LINE 4.13

The reflection of an object as discussed earlier is either passing through the line  $x = 0$  or  $y = 0$  or The reflection of an object as discussed earlier is either passing an edgar and  $y = -x$ . All these lines pass through origin. However, the operation of reflection through an arbitrary passing through origin) is required to follow the following procedures.

- 1. Translate the line as well as the object so that the line passes through the origin.
- 2. Rotate the line and the object about the origin until the line is coincident with one of the company axes.
- 3. Reflect the object through the coordinate axis.
- 4. Apply the inverse rotation about the origin to shift the line at translated position.
- 4. Apply the liverse rotation about the origin to start is, move line to its original position. In matrix operation

where

 $[T] = [T_{\text{trans}}][R_{\theta}][R_{\text{ref}}][R_{\theta}]^{-1}[T_{\text{trans}}]^{-1}$  $[T_{trans}]$  = Translation matrix  $[R_{\theta}]$  = Rotation matrix  $[R_{\text{ref}}]$  = Reflection matrix  $[R_{\theta}]^{-1}$  = Inverse rotation matrix

- 
- $[T_{trans}]^{-1}$  = Inverse translation matrix

Let an arbitrary line be  $y = mx + c$  and the position vectors of vertices be A [ $x_1$   $y_1$   $z_1$ ], B [ $x_2$   $y_2$  =  $C$  [ $x_3$   $y_3$   $z_3$ ] as shown in Fig. 4.15.

 $x_3$   $y_3$   $z_3$  as shown in Fig. 4.15.<br>As per the above information, the different matrix required for reflection about given arbitrary line follows:

$$
[T_{\text{trans}}] = \begin{bmatrix} 1 & 0 & 0 \\ 0 & 1 & 0 \\ 0 & -c & 0 \end{bmatrix}
$$
  

$$
R_{\theta} = \begin{bmatrix} \cos(-\tan^{-1}m) & \sin(-\tan^{-1}m) & 0 \\ -\sin(-\tan^{-1}m) & \cos(-\tan^{-1}m) & 0 \\ 0 & 0 & 1 \end{bmatrix}
$$
, as  $\theta = \tan^{-1}m$ 

1 wo-Dimensional Transformations #111

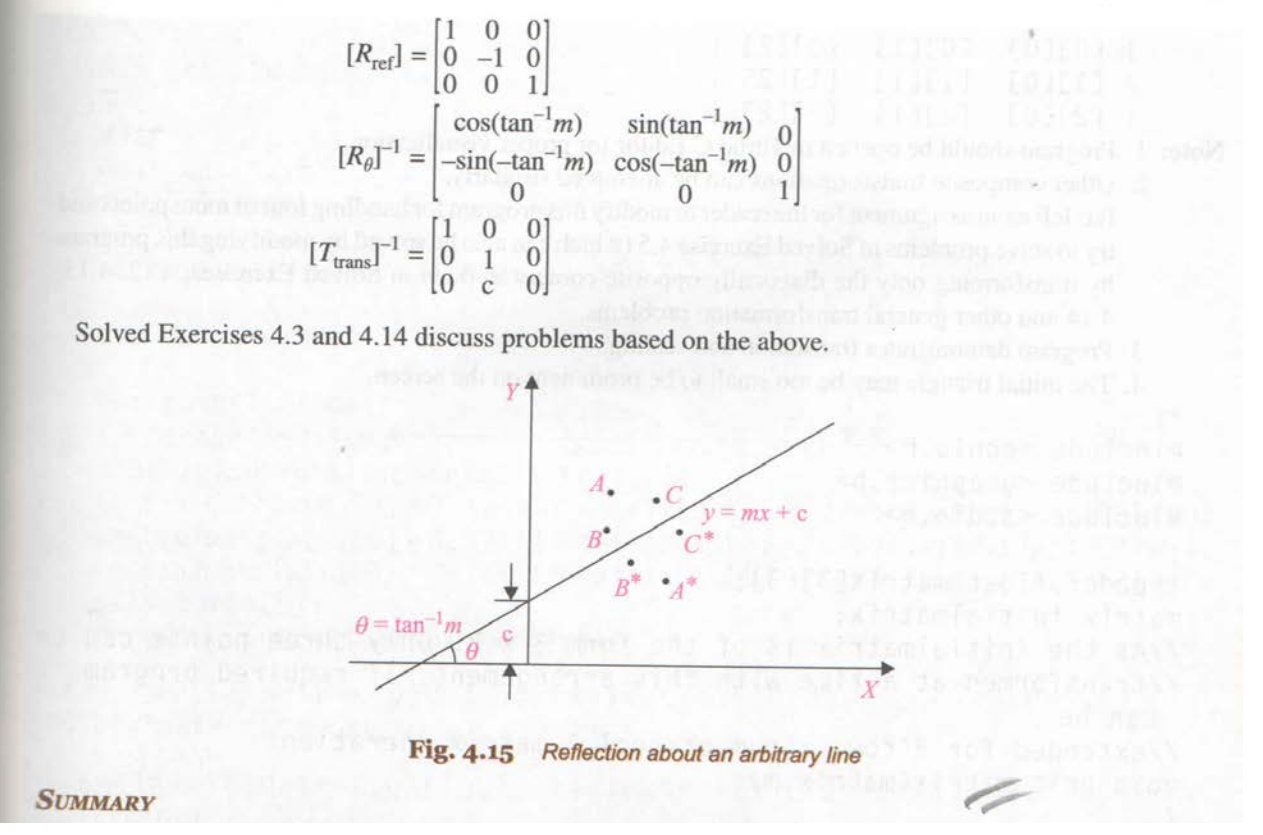

**c. Explain the steps required to rotate an object in 3D about an arbitrary point. (6) Answer:**

 $\mathcal{A}^{\mathcal{A}}=\mathcal{A}^{\mathcal{A}}=\mathcal{A}^{\mathcal{A}}$ 

4 (c) Potabon about on colbifray point.  
\n1. Tanslate the object or body at the origin.  
\n2. Rotat by any angle of given.  
\n3. Translate battle to its original location.  
\n3. Translate battle to its original location.  
\n
$$
Tn
$$
 makes form if can be shown as.  
\n
$$
Tf = [Ttrans] [Re] [Ttrans]
$$
\n
$$
Ttrans = Translaton matrix by angle 0.
$$
\n
$$
Re = Rokation matrix by angle 0.
$$
\n
$$
Ro = Rokation matrix by angle 0.
$$
\n
$$
Ttrans
$$
\n
$$
Ro = Tname translation matrix by angle 0.
$$
\n
$$
Ro / atien about any arbi /troony point [m n] as\n
$$
Po / atien block
$$
\n
$$
Po = 1
$$
\n
$$
Po = 0
$$
\n
$$
Po = 0
$$
\n
$$
Po = 0
$$
\n
$$
Po = 0
$$
\n
$$
Po = 0
$$
\n
$$
Po = 0
$$
\n
$$
Po = 0
$$
\n
$$
Po = 0
$$
\n
$$
Po = 0
$$
\n
$$
Po = 0
$$
\n
$$
Po = 0
$$
\n
$$
Po = 0
$$
\n
$$
Po = 0
$$
\n
$$
Po = 0
$$
\n
$$
Po = 0
$$
\n
$$
Po = 0
$$
\n
$$
Po = 0
$$
\n
$$
Po = 0
$$
\n
$$
Po = 0
$$
\n
$$
Po = 0
$$
\n
$$
Po = 0
$$
\n
$$
Po = 0
$$
\n
$$
Po = 0
$$
\n
$$
Po = 0
$$
\n
$$
Po = 0
$$
\n
$$
Po = 0
$$
\n
$$
Po = 0
$$
\n
$$
Po = 0
$$
\n
$$
Po = 0
$$
\n
$$
Po = 0
$$
\n
$$
Po = 0
$$
\n
$$
Po = 0
$$
\n
$$
Po
$$
$$

**Q.5 a. Explain the Barsky 2D line clipping algorithm. (8) Answer:**

# PARAMETRIC LIANG-BARSKY 2D LINE CLIPPING **ALGORITHM**

An efficient algorithm was devised by Liang Y. and Barsky B. in the year 1984. It uses inequality An efficient algorithm was devised by Etang 1: and Babary Etan and the visible region and the visible region basic parametric line equations, which distinguish the clipping region and the visible region window. The inequalities discussed are used to establish the geometrical relationship between and the parametric line.

As discussed in Section 5.5, parametric lines with their ends  $(x_1, y_1)$  and  $(x_2, y_2)$  can be expressed. lows:

$$
x(u) = x_1 + u(x_2 - x_1)
$$

$$
y(u) = y_1 + u(y_2 - y_1)
$$
 where  $u(0 \le u \le 1)$  is a parameter

The interior of the window can be written as

 $x_{\min} \leq x \leq x_{\max}$ 

$$
y_{\min} \leq y \leq y_{\max}
$$

Substituting, the parametric line equation with these

$$
x_{\min} \le x_1 + u(x_2 - x_1)x \le x_{\max}
$$
  

$$
y_{\min} \le y_1 + u(y_2 - y_1)y \le y_{\max}
$$

This can be rewritten to define interior of window as:

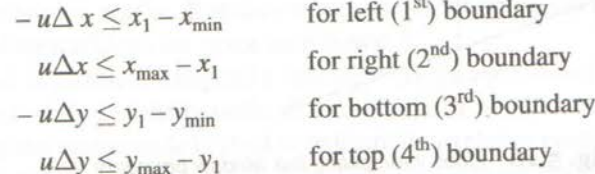

General form of this can be written as:

$$
u \times d_i = q_i
$$

where,  $i = 1, 2, 3$  and 4 for left, right, bottom and top boundaries, respectively.  $d_1 = -\Delta x,$   $d_2 = \Delta x,$   $d_3 = -\Delta y,$   $d_4 = \Delta y$  $q_1 = x_1 - x_{\text{min}},$   $q_2 = x_{\text{max}} - x_1,$   $q_3 = y_1 - y_{\text{min}},$   $q_4 = y_{\text{max}} - y_1$ 

This is an alternate formulation for checking against boundaries as compared to Cohen-Sutherland algorithm.

If  $d_i = 0$ , the line is parallel to the *i*th edge of the window.

If  $q_i < 0$  it lies outside the *i*th boundary side.

If both the conditions prevail, the line is trivially rejected as it lies completely outside the clipping region. If  $q_i = 0$ , then  $P_1$  is on the *i*th edge of the window boundary.  $q_i \ge 0$  implies that  $P_1$  is inside the visible portion of the window.

The intersection point can be calculated by  $u = q/d_i$ . If the line is not parallel to any of the window boundaries, the intersection points can be labeled as  $I_i$  and any intersection point outside the parametric range  $(0 \le u \le 1)$  of the line, for example,  $I_4$  in the Fig. 5.11, can be ignored. The remaining intersection points outside the window can be eliminated by finding the maximum  $(u_{min})$  and minimum parameter value  $(u_{max})$  of the lower and upper set of parametric values, respectively. With these calculated maximum and minimum parameter values (which lie within the window), the visible portion of line can be drawn by using parametric equation of line.

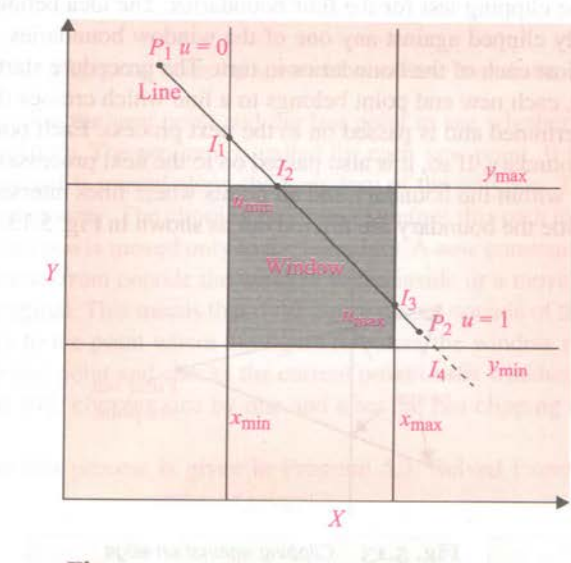

Fig. 5.11 Various window and line parameters

Liang-Barsky algorithm makes use of the parametric representation of the line to speed up the intersection computations. It represents the four inequalities required for 2D clipping in a uniform way. Program 5.2 describes the flow of Liang-Barsky algorithm through C code, and Solved Exercise 5.7 presents the functioning of this algorithm.

**b. Explain the steps involved in 2D viewing transformation. (8) Answer:**

**DC66 COMPUTER GRAPHICS DEC** 2015

5(b). The orapping of a past of world coordinate ). The mapping of a pair of<br>Scere to durice coordinates is siffeed to as Viewing transformation.<br>The 20 viewing transformation is reffered to as Viewing transformation. The 20 viewing Transformation<br>the window to viewport transformation the window to viewport reasonnées<br>the window to viewportion is callied out in Scread Steps may map viewing Convert World mormalized coordinates Construct World coordinate to Viewport to romalized. coordinate uning to divice Viewing<br>Covedinates virg Viewing modiling conditionate coordinates on coordinate toansformation in window - Viewport I maje Space. Specification object spall To obtain a palticular orientation for the To obtain a paintumer continue system in window, a 2D views a set up. and thus world. coordinate plane. 2. 200 p.<br>a window in the viewing coordinate system a window in the viewing<br>defined. The world coordinates they developed defined. The woodd as ordinales in The next<br>are converted to viewing as ordinales. The next are converted is viewing coordinates to normalized

Viewing coordinates using mindow viewpost Specification. For mapping, the object together with its window is translated till the lower left comes of the window is set at the. origina. The object and unindows is then scaled down to obtain the dimension. Of the viewport. down in obtain the conversion. of object and The effect of was and view port. The next vindow ento image and<br>Step. is another translation to mare. viewport to Step. is another learnancement screen. The final. its correct position<br>today formation takes place for transforming of toansformation tales practicale along with. clipping.

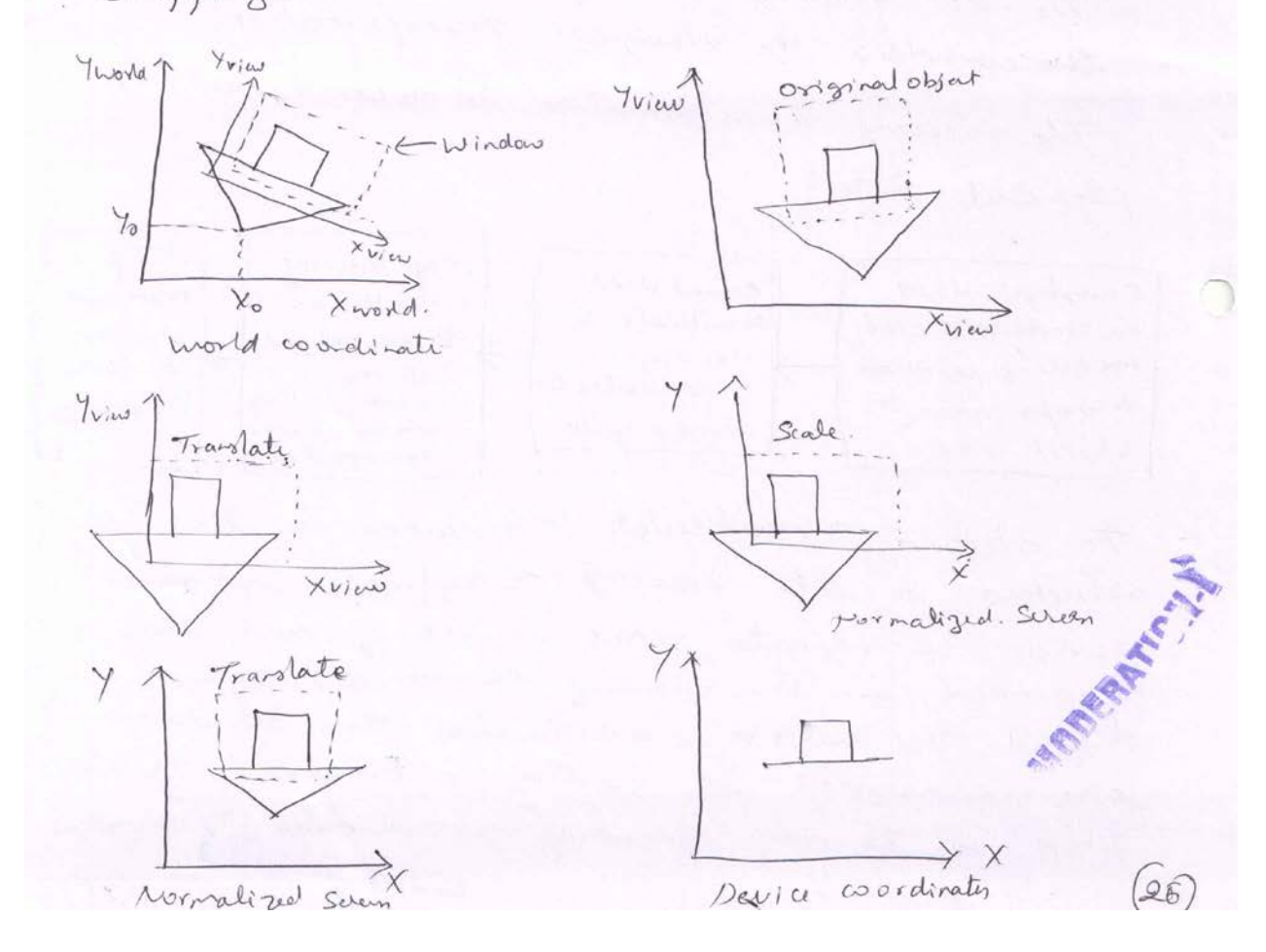

- **Q.6 a. Define Perspective and Parallel projections. What is the main difference between them? (4)**
	- **b. Derive the transformation matrix for the projection of a point (x, y, z) onto**  the plane  $z = 0$  with centre of projection at  $(0, 0, -z_c)$ .  $(8)$
	- **c. What do you mean by vanishing points? What are different types of vanishing points? (4)**

**Answer: A B and C**

#### PERSPECTIVE PROJECTION  $7.11$

Plane geometry projections of objects are formed by the intersection of projector lines with the projection plane or the picture plane. Projectors are lines from an arbitrary point called the centre of projection, through each point in an object. If the centre of projection is located at a finite point in 3D space, the result is perspective projection. The position of the picture plane relative to the object determines the size of the perspective projection. The position of the picture plane relative to the object determines the size perspective projection. The position of the picture plane form to the will be in true size. When the object is placed in front of the picture plane, its perspective will be enlarged. When the object is placed behind the picture plane, the perspective will be in reduced size. The picture plane in this case is placed between eye and the object.

All the projections converge at a point known as the vanishing point. This effect will be seen vividly by looking at a straight long road as shown below in Fig. 7.16 or a cube as shown in Fig. 7.17. Such an effect can also be noticed in photographs. Photographs are therefore a perspective view. Perspective is chiefly employed in architectural drawings.

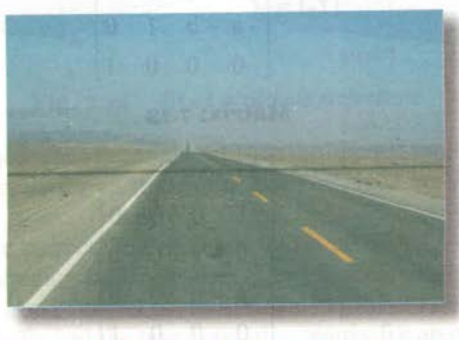

Two parallel lines alongside the road, merging together at the vanishing point Fig. 7.16

#### 3D Concepts and Techniques \*199

The general  $4 \times 4$  transformation matrix is given by Matrix 7.1. If the fourth column of this general matrix  $\Box$   $\times$  1] is non-zero, the result is a perspective 3D transformation matrix. In perspective transformation, parallel lines converge, and object size is reduced with increasing distance from the centre of projection. A single-point perspective transformation with a single vanishing point is given by  $\mathbf{r}$   $\mathbf{r}$ 

$$
\begin{bmatrix} x & y & z & 1 \end{bmatrix} \begin{bmatrix} 1 & 0 & 0 & p \\ 0 & 1 & 0 & 0 \\ 0 & 0 & 1 & 0 \\ 0 & 0 & 0 & 1 \end{bmatrix} = \begin{bmatrix} x & y & z & px + 1 \end{bmatrix}
$$

Here  $h = px + 1 \ne 0$ . The ordinary coordinates are obtained by dividing by h, i.e.  $h = px + 1$ , which gives

$$
\begin{bmatrix} x^* & y^* & z^* & 1 \end{bmatrix} = \begin{bmatrix} x & y & z \\ px+1 & px+1 & px+1 & 1 \end{bmatrix}
$$

This gives the perspective transformation value of the coordinate when projectors are placed on the  $x$  axis. Similarly, when the projectors are placed on the y axis, it can be shown as

$$
\begin{bmatrix} 1 & 0 & 0 & 0 \\ 0 & 1 & 0 & q \\ 0 & 0 & 1 & 0 \\ 0 & 0 & 0 & 1 \end{bmatrix} = [x \ y \ z \ qy + 1],
$$

here  $h = qy + 1 \neq 0$ ; hence the ordinary coordinates are

$$
[x^* y^* z^* 1] = \left[ \frac{x}{q y + 1} \frac{y}{q y + 1} \frac{z}{q y + 1} 1 \right]
$$

Similarly, when the projectors are placed on the  $z$  axis, it can be shown as

$$
\begin{bmatrix} x & y & z & 1 \end{bmatrix} \begin{bmatrix} 1 & 0 & 0 & 0 \\ 0 & 1 & 0 & 0 \\ 0 & 0 & 1 & r \\ 0 & 0 & 0 & 1 \end{bmatrix} = \begin{bmatrix} x & y & z & rz + 1 \end{bmatrix}
$$

here  $h = rz + 1 \neq 0$ ; hence the ordinary coordinates are

$$
[x^* y^* z^* 1] = \left[\frac{x}{rz+1} \frac{y}{rz+1} \frac{z}{rz+1} 1\right]
$$

Now, a perspective projection onto a 2D viewing plane is obtained by multiplying an orthographic projection matrix with a perspective transformation matrix. For example, a perspective projection onto the  $z = 0$  plane is obtained by  $\begin{bmatrix} 1 & 0 & 0 & 0 \end{bmatrix}$   $\begin{bmatrix} 1 & 0 & 0 & 0 \end{bmatrix}$   $\begin{bmatrix} 1 & 0 & 0 & 0 \end{bmatrix}$ 

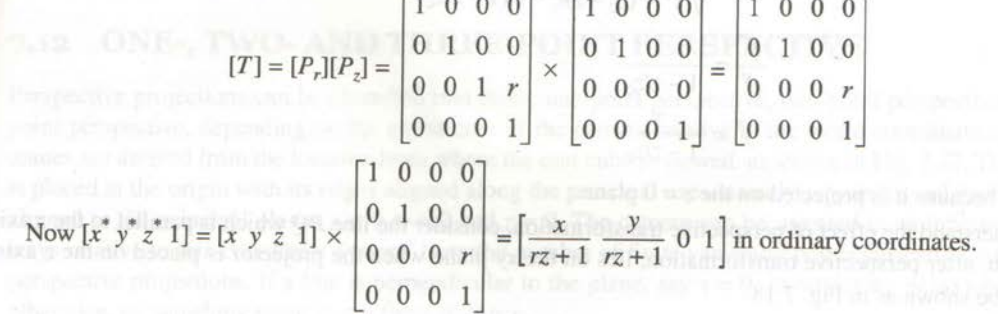

The above transformation is for perspective projection onto the  $z = 0$  plane. With the help of geometry, The above transformation is for perspective projection onto the  $z = 0$  plane. While the p or good can find the coordinates of a projected point. Consider a projector on the z axis at  $z_c$  distance away from can find the coordinates of a projected point. Consider a projected point origin, and an object at P which is projected on the  $z = 0$  plane, as shown in Fig. 7.17.

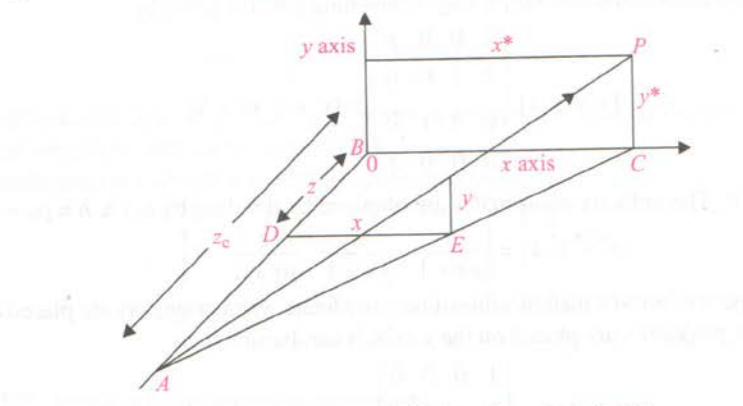

Fig. 7.17 Finding coordinates of a projected point

The coordinates of projected point  $P^*$  can be found by two similar triangles  $\triangle ABC$  and  $\triangle ADE$ follows:

 $x^* = \frac{x}{\frac{z_c - \overline{z}}{z_c}}$  or  $x^* = \frac{x}{1 - \frac{z}{z_c}}$ 

 $\frac{y^*}{y} = \frac{\sqrt{x^{*2} + z_c^2}}{\sqrt{x^2 + (z_c - z)^2}}$ 

 $=\frac{\sqrt{x^2+(z_c-z)^2}}{\sqrt{x^2+(z_c-z)^2}}$ 

 $y^* = \frac{y}{1 - z/z_c}$ 

and

Or

 $\Rightarrow$ 

 $z^*$  is zero because it is projected on the  $z = 0$  plane.

To understand the effect of perspective transformation, consider the line  $PQ$  which is parallel to the z axis<br>To understand the effect of perspective transformation, consider the projector is placed on the z axis To understand the effect of perspective transformation, consider the metal  $\frac{1}{2}$  when the projector is placed on the z axis and which, after perspective transformation, lies on the xy plane when the projector is place This can be shown as in Fig. 7.18.

 $\frac{\sqrt{\left(\frac{x}{1-z/z_{c}}\right)^{2}+z_{c}^{2}}}{\sqrt{x^{2}+(z-z_{c})^{2}}} = \frac{\sqrt{x^{2}+z_{c}^{2}\left(\frac{z}{z_{c}}\right)}}{\sqrt{x^{2}+(z_{c}-z)^{2}}\sqrt{(1-x_{c})^{2}}}$ 

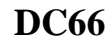

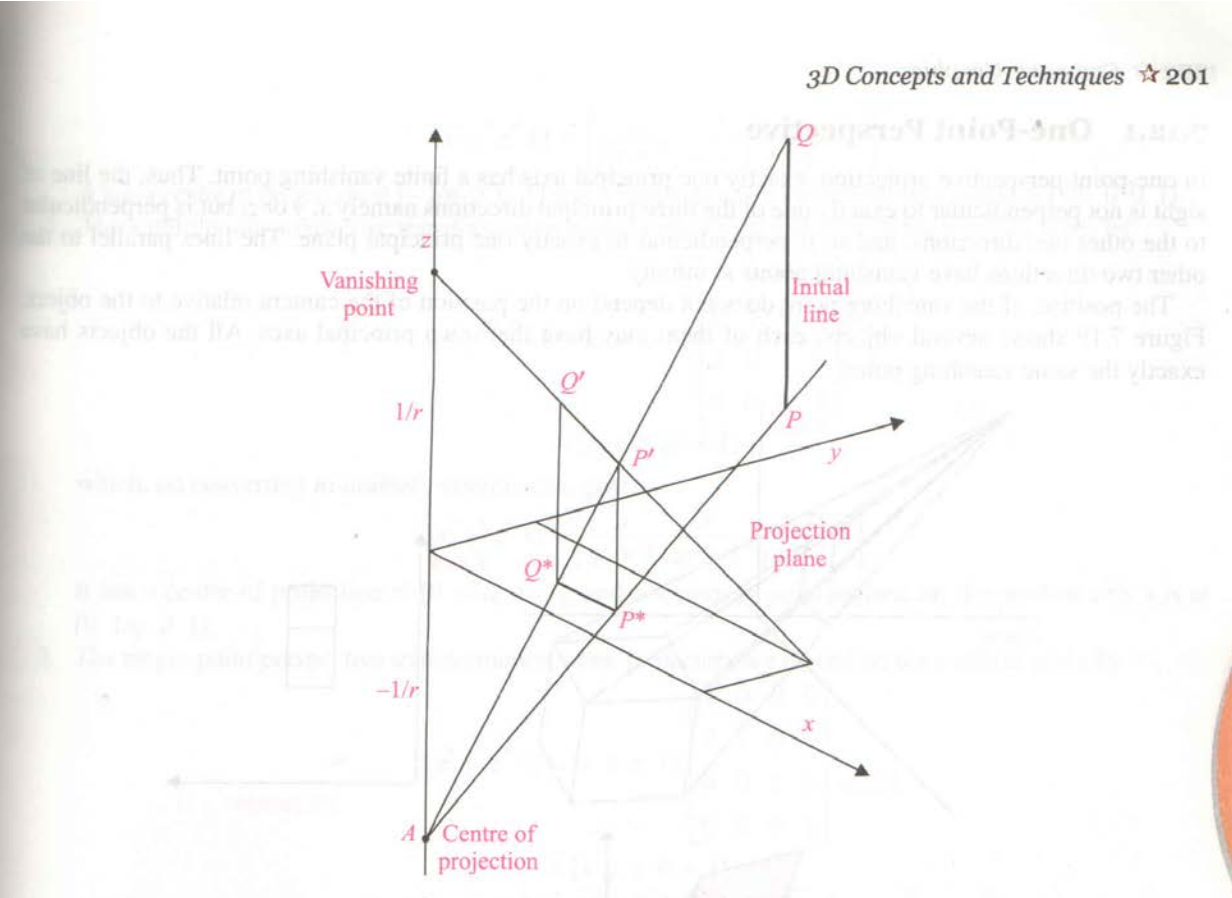

Fig. 7.18 Perspective transformation

Here the distance of the point A on z axis is  $z_c = -1/r$  from the origin. To show that the vanishing point lies in a positive direction on the z axis at  $1/r$  distance away from the origin, consider a point which lies on the positive axis z at infinity i.e.  $[0\ 0\ 1\ 0]$ . Now, take a perspective transformation of this point when the projector lies on the  $z$  axis

$$
\begin{bmatrix} x^* \ y^* \ z^* \ 1 \end{bmatrix} = \begin{bmatrix} 0 & 0 & 1 & 0 \end{bmatrix} \begin{bmatrix} 1 & 0 & 0 & 0 \\ 0 & 1 & 0 & 0 \\ 0 & 0 & 1 & r \\ 0 & 0 & 0 & 1 \end{bmatrix} = \begin{bmatrix} 0 & 0 & 1 & r \end{bmatrix}
$$

which is equivalent to  $[0 \ 0 \ 1/r \ 1]$  in actual coordinates. This shows that the point is at an finite point on the positive  $z$  axis and that this is the vanishing point.

# **Q.7 a. Explain back face detection method of hidden surface removal. (10) Answer:**

Ha) An object can be well opprobinated ciring<br>Polyhedrons. A smooth surface can be well polyhedrons. A smooth surface con.<br>approximated using small polygons such that approximated using in the polygon. normal to the plane of any commate normal is represented the ouverage surface normal<br>of the actual smooth surface at that point. t the actual smooth singer<br>If any those points  $(x_1, y_1, z_1), (x_2, y_2, z_2)$ If any livre points (1) 111-11 (212) 1 2 (213, 3, 83) On<br>the continuous palameters A, B, C, & D of the plane surface equation. lace equation.<br> $A x + B y + C y + D = O$  Can be found as follows!  $A x + B y + C y + D = C (20, 13, 3), (2, 13, 3, 2) 2 (3, 3, 3, 3)$ <br>All the thous points (1, 19, 18), (2, 19, 18) 2(15, 13, 13) All the those points entirely MODERATION.  $\widehat{S}9$ 

**DC66 COMPUTER GRAPHICS DEC** 2015

$$
βx + Ry + C_3 + D = 0
$$
 as  $γ + Lx = 0$  at  $x$  such that  
\nthen  $βx, πBy, + Cz, πD = 0$   
\n $βx, πBy, + Cz, πD = 0$   
\n $βx, πBy, + Cz, πD = 0$   
\n $βx, πBy, + Cz, πD = 0$   
\nAlso, any abihasy point  $Cx, y, y, 1/yy$  on  $l\hbar$ .  
\nSurface should satisfy the equation of  $βx, πQ, θ, θ, θ, θ$   
\n $βx + Ry + Cz + D = 0$ .  
\n $β(x + Ry + Cz + D) = 0$ .  
\n $β(x + Ry + Cz + D) = 0$ .  
\n $β(x + Ry + Cz + D) = 0$ .  
\n $β(x + Ry + Cz + D) = 0$ .  
\n $β(x + Ry + Cz + D) = 0$ .  
\n $β(x + Ry + Cz + D) = 0$ .  
\n $β(x + Ry + Cz + D) = 0$ .  
\n $β(x + Ry + Cz + D) = 0$ .  
\n $β(x + Ry + Cz + D) = 0$ .  
\n $β(x + Ry + Cz + D) = 0$ .  
\n $β(x + Rz + D) = 0$ .  
\n $β(x + Rz + D) = 0$ .  
\n $β(x + Rz + D) = 0$ .  
\n $β(x + Rz + D) = 0$ .  
\n $β(x + Rz + D) = 0$ .  
\n $β(x + Rz + D) = 0$ .  
\n $β(x + Rz + D) = 0$ .  
\n $β(x + Rz + D) = 0$ .  
\n $β(x + Rz + D) = 0$ .  
\n $β(x + Rz + D) = 0$ .  
\n $β(x + Rz + D) = 0$ .  
\n $β(x + Rz + D) = 0$ .  
\n $β(x + Rz + D) = 0$ .  
\n $β(x + Rz + D$ 

If L is line of sight or viewly vector N is the unit screface normal vector.  $+90$  $\Theta$ Inviniere  $-90$ visible,  $\overline{2}$ Polygon is back face it L.N >0 Polygon is back fall in or shadowed.<br>The face becomes invisible or shadowed. The face becomes invisible or to that of the on aligning the light vector to along regative Viewing vector which is normally system.<br>2 avois for right-handed vicwing system.  $L = o_1^{\circ} + o_1^{\circ} + L_{\mathbf{y}} K.$  $i$  e  $L.M = L_{2}K_{2}$  $L \cdot N = L_2 K$ ,<br>Hener, and  $z$  component of normal vector  $N$ . Hener, only 2 comporent. of normal like sist of is régiment to be considérée, any<br>Il is checked for régative value. Thus, any K is checked for. regative vain.<br>Ik is checked for. regative if it has a surface Polygon is a back face<br>rormal with regative 2 component value. rmal with negative 2 component<br>The Cos O component in L.N = LN COS O 15 The cos  $\Theta$  component in  $2.90^\circ$ , three the<br>positive for - 90° to +90°, three the positive for - l'Orion tu region.<br>Sulface is visible from tu region. surface is visible from une osi applicable Ball face removal method is well.<br>for convex objects, where any face can either for connex objects, while visible. be completely matrix & equation + 4m Explanation - 4m  $\overline{31}$ **b. Explain the following w.r.t. hidden line removal (6) (i) Direct method**

**(ii) Using visible surface detection methods**

**Answer:**

7(b) (i) Direct method

In this method, each and cluby line is compared to each face of the object or subdivided polygons in case of objects with curred surface.

compaling the depth of the starting and the ending point of any live with the dypth of the three vertices of the triangle, crable checking artither the line is completely behind the surface or intersecting the  $S$ urface.

The triangle is treated as an albitrary window and the line is dipped against that window.

The equation of plane for the triangle is formed and the point of intersection of the line and the plane is calculated. Only the visible part of the line agent st the triangle is drawn.

(ii) Using Visible surface detection methods. · In back face detection method all the faces of the objects are sosted acrosding to their dysth. The face which is realest to the viewplane is discuss first. Then the palygons in the ascending order of dysthe de successively drawn, clipping against the polygons that are deausn before that as window. while deawing hidden lines can be deawn in darted, or dotted lines.

plotting part of painter's algorithm is modified such that the faces are scan converted with suface interiors as background colour. The edges Laving the fore grand colour are selected. This method is possible only on saster monitors.

Screen subdivision method can be used to draw only with the edge of the faces, not the inkliers of the visible surfaces. Thus leaving only the wirefram with hidden lines climinated.

Subdivision (i) - 3 meies Subdivision (ii) - 3 m

# **Q.8 a. Briefly explain any two different devices used for producing animation. (8) Answer:**

8 (a). The cliffeent duries used for producing animation all Film Projectors. Cathode Ray Tube. Liquid crystal display. Film projectors: A film projector is an optical Hilm perojectors. It still plus through on duice ferom autron agua magnified. image microfilm and projects en règiment or board.<br>in fevour of it over a white wall or board. in fevort of it over a want a selles. of The light is made to puis woods -<br>lennes to fours the sinage malled on the nivofilm lenses to four me image.<br>Propelly. The projector is placed at any suitable propelly. The projection is find the michofilm distance from the wall of the organ the film gate seel is made to pass enough is illuminated<br>etologyn sprocket wheels. The film is illuminated through sprocket wheels. The shutter of which opens.<br>by a shuttered light, the shutter of which opens. by a shuttered light, the shumer of The lower and closes as the film passes by.<br>Sproclat roller pulls the film down, one fame sproclait soller pulls the fitted with an optical at a time. It is also time sound track about<br>Sound head that seads the sound track about sound head that seads in story board.<br>Juns parallel to the micro film story board. A palable to the minus in the projector. 35 mm A microfilm output come serve pour accurate or 70mm generally sesults in nose and display then tro tape.<br>Film projections requires less sesons of RAM, viduo tape. Film projections requires copabilities as compaled<br>Processor speed or glophics copabilities as compaled Processor speed or graphics<br>to the graphics andro visual tile displays in computer generated animation.

Cathode Rey tube (CRT). A CRT is used on video displays on television or a computer monitor or any glaphics game workstation. In this the flame buffor, is analogous to microfilm. The saysid valiation in the animation Sequeree is generated using a software program. that manipulates the fearne buffor in the computer VPU. The rapid variation in the feame buffer is produced. Using Schelal Laldware as well as Software techniques. One of the technique is to ase the memory besides the fearebuffer, which Contains the parts of the image. A cuindound alea is made to move over this nemony also to Scan or to convert this visible alea to the flame buffer. In the other technique use video pages mailable in any graphics resolution of the conjuler VDU. The Successive frames all deaven completely on to the next pages available. The visible page. is made to flip sapidly over then pages to show a sessies of flames to peroduce animation Liquid Crystal Displays: LCD. LCD is rapidly replacing CRT. would in the computer displays are well as TV displays because of its small size, weight and aesthetic quality. This contains the frame buffer and the graphics acelerators and the pixels that ale allanged in grids. The LCD consists of a substance sandwitched between apair

of wired glass Known as liquid crystal, which 9 of wised glass Known as reigner of the motion of wised glass Known as reigner a solid. The betates in a liquid Oystal tind to be oriented<br>modecules in a liquid disce the moleculer the same marine a solid orgital, on appuration of<br>avangement in a solid orginen set of conductors and. voltage actions considérant de la polaitique. Any 2 durieur 4 m coutre **b. Explain different video formats. (8)**

**Answer:**

8(b) NTSC Format NISC / Orman<br>National Television system committee. National Television system commissions on the NTSC standard consists one TV flame in une roien field consists<br>of two inturbacid fields, each field consists of two inturación pelos, en lines and the whole<br>of 262.5 harizontal scan lines and the whole of 262.5 harizontal scan constant of 525 TV flame has fired in<br>interlaced horizontal scan lines stacked on interlaced horizontal scan lives surely<br>top of each other, with varying amounts of top of each only and surphysion. 'lines" making up the horizontal sevolution.<br>It has a precise 59.94 t/3 of field rate.<br>It has a precise 59.94 t/3 of field lines. It Las a précise sy. 49 "o l'une or odel line, A field is a set of evening<br>The odd and even fields are displayed The odd and even freids.<br>Sequentially, thus interlasing the full frame. Sequentially, thus interlating in a life of a several.<br>which is displayed about every 1/30Th of a several. utrich. in displayed. about every 130 membron blev by 480.<br>blev by 480.<br>various divisions within PAL.  $640$  by  $480$  $V_{A}^{0}$ <br>1. PAL (720 × 486) MUDERATION.  $1. PAL$  (720 x 576)<br>2. D-1 PAL (720 x 576) 2. D-1 PAL (720 x 576)<br>3. D-1 PAL Square Pixel (768 x 576)

PAL Format. Plase Alternation by Line It has 625 horizontal lines making up the Vertical sesolution. Fifty fields are displayed. and interlaced per second, making for a 25flame - per second system. validers divisions within the PAL. 1.  $PAL$  (assolution  $720 \times 486$ )  $2. D-1$  PAL Corrolution 720 x 576). 3- D-1 PAL Squall Pix (768 x 576). SECAM Format Suchi: l'entre cooleur Avec Memoire Systeme Electronogue commes par second.<br>It has 625 lines & 25 flames par second. RGB Format RGB Format<br>RGB format is syplacing the system -specific RGB format is septaing<br>tormats with divile-spaince format. It formats with durile - sp ...<br>Stores information in Red, Green, & Blue intensities. Stores information en eu ( signal is stored in each scan line.

 $\overline{NTSC-4m}$ ,  $PAL-2m$ ,  $SEcam-1m$ ,  $R6B-1m$ 

# **Q.9 a. Explain BMP file format. (10) Answer:**

q(a) BMP File format. microsoft's coindows @ bitmap (BMP) file

**DC66 COMPUTER GRAPHICS DEC** 2015

A bitmap file is a bindry file that may be 9 Separated into four subons. 1) File Header 2 Image Header 1 Colour Table Pixel Dater itself. File Leader is primarily used for ascreming File Leader is possible that the file is a software to computer to find out exactly how large windows 15th pie, learn where the actual the file is and to really, within the file.<br>emage alater is located coithin the file.  $\frac{1}{2}$  is dater is localled community.<br>It is of 14-bytes in  $\frac{2}{3}$  contracted  $\frac{1}{2}$  $I + is$  of  $14 - by$ les in  $e$  for the littles  $B$ <br>line bytes as Ascir codes for the littles  $B$ and 'm'. and M'.<br>The 40-bytes Image Header gives ditailed The 40-bytes Image Header gives<br>information about the emage and its data information about the emage one<br>oformat, such as the height and coidth of format, such as the height and<br>the emoge, the number of bits used per pixel the emose, the number a faith compremisitiff Jor concernant dater. of émoise dans.<br>The colour Table may be may not be present, The colour Table may or mois sur image dater.<br>Appending on the format of the image dater. depending on the format of the inst prent.<br>For a 24-bit colour image it is not prent. For a 24-bit colour emage<br>For a 24-bit colour it is citter a colour.<br>when it does exist, it is citter a colour. other it does exist, it is come used to<br>palette or a set of bit masses used to palette or a Set of Birmation fewom the enage **MODERATION-A** (37)duta.

The sest of the file is the pixel data. The pixel data in a BMP file is the san lire padded to a 32-bit (4 byte) boundary. For example: if an image Las 8 bits colour per plane and size of 1024 x 221, then each. Scan line Chorizontal 20w of data in the emage) consists of 221 pixels, each. of which sequives 3-bytes each for  $\begin{array}{c} 0 \text{ } \text{ } 0 \text{ } \text{ } 0 \$  $P$ /Me  $/2$ <br>  $P$ /Me  $/2$   $21 \times 3 = 663 - 65$ <br>  $P$ <br>  $P$ créode. 1225.<br>Olaita per line au regnised. The standard. data per enc.<br>format reguises état scan lines neut be format seguides ences<br>multiples of 4-bytes so I null byte is nultiples of the end of the data for each<br>added to the end of the data for each added to the end of the case of 1664/166x4) line sur scan line. Four Sections cach 2m i.e 2×4=8m<br>Four Sections cach 2m i.e 2×4=8m **b. Explain compact disk and digital versatile disk. (6)**

**Answer:**

9 (b). compact Disk. (CD) A CD is a round plastic platter 12mm H CD is a round "third with a hole<br>(i) "f") diameter and I mm third with a hole (GM, )diameler and mm optical durice.<br>in its centre. It is an optical durice. in its centre. Il souvelled in a digital on cutich sound is recorded un.<br>format by arrigning digital values to declared format by arriging difined values well Signals of the sound. It replaces<br>with high anality. As the method of with high quality. It wolve no physical.<br>Storing and retrieving involve no physical storing and retrieving invoice.<br>Storing and returner the durice and the medium contact between the durice optical dist.<br>it climinates wears to the optical dist. climinates wear to the of. stored.<br>video storage may also be stored. it climinaires may also be sixones.<br>video storage nay also be CD, Laving.<br>A polycar bo nate layer of the CD, Laving. A polycar bonate longer of the ch's<br>A polycar bonate longer to it, is coated<br>the dater empressed on to it, is coated A polycarson<br>the data impressed on to it, aluminium<br>coith a mirror - lille gold or aluminium the data is not like gold.<br>coith a missor - like aligital data is<br>metal film, when the aligitat has a light coith a film when the disjitut and a light-<br>metal film when the that has a light-<br>prepared, the optical disk that to lager light metal the optical disk that has<br>prepaded, the optical disk that has lager light prepared,<br>Servitive bare larger is exposed the pulse of law.<br>pulses as the disk spire. Pits onto the disk. Sensible 2001<br>pulses as the disk spins. Pits onto the disk.<br>light etches microscopic pits onto the disk. pulses as<br>light etches nionscopic plusital information > Profectue latel Acrylic Bre<br>Preblective Aluminium  $\sqrt{112/m}$  $|$ ,  $0$  mm Poly car bonate plastic Substrate

Digstal Varsatile Disk (DVD) This is an optical storage durice that resembles the compact dist and has the ability to store Istimes more as compared to CD & 20 times faster than CD-POM. DUD's come in turo provocts: DUD-Video.e DVD-ROM. DUD-Video format is used for home monie entertainment using a DUD player. The DUD-Rom store dispital computer data.  $CD - \t E y plane$  from  $3M$ . OU - Lypianon<br>Figure 1M.<br>DVD - 2M. for explanation.

**Text Book Computer Graphics C Version, Hearn D, N. Sinha, Arun D Udai, TMH, 2008**